#### **#CyberSecMonth**

#### **#ThinkB4UClick**

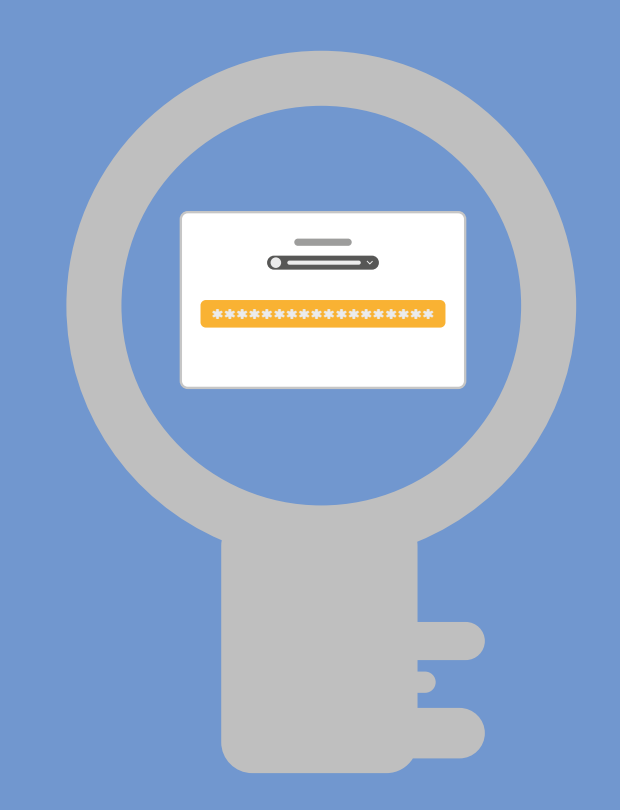

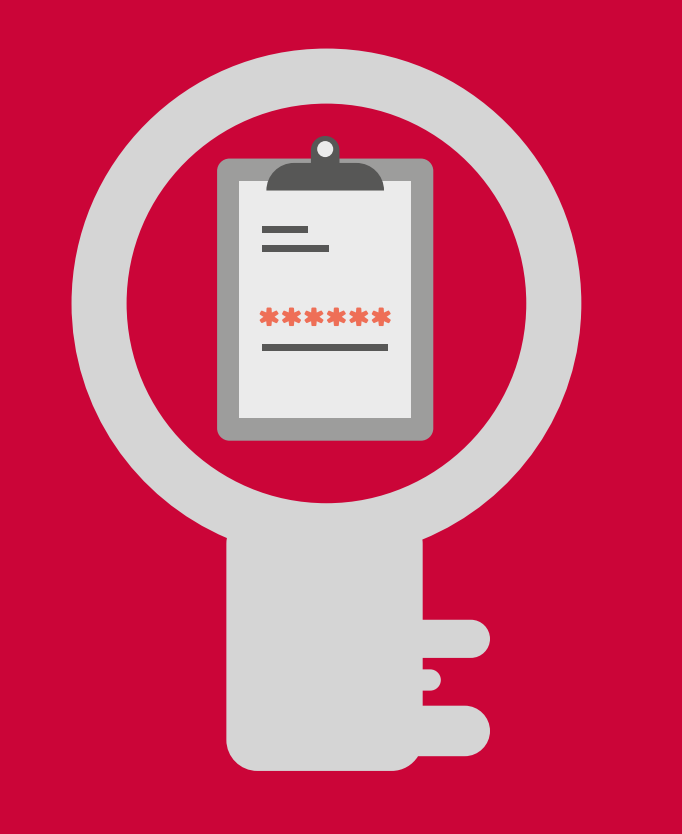

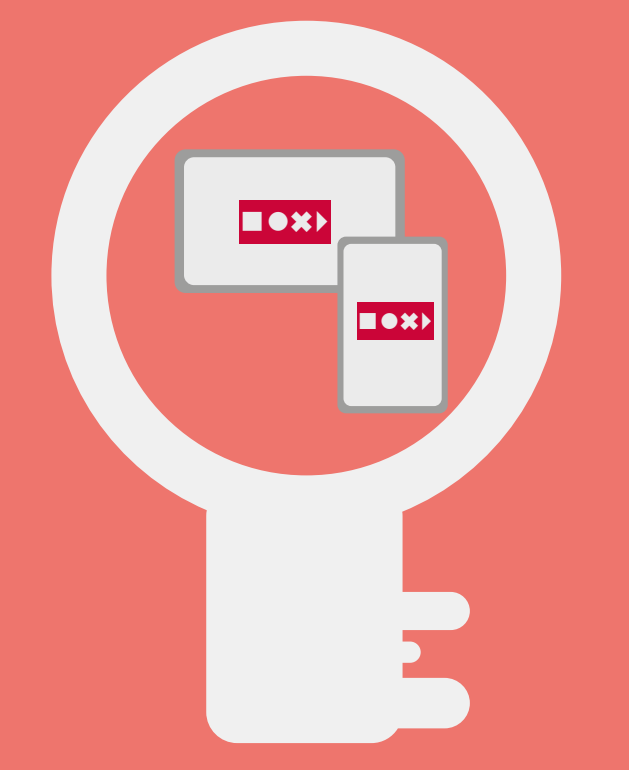

Kuo patikimesnis jūsų slaptažodis, tuo sunkiau įsilaužti į jūsų paskyrą.

Naudokite ne mažiau kaip 15 ženklų slaptažodžius, kuriuos, jei leidžiama, sudarytų didžiosios ir mažosios raidės, skaičiai bei simboliai.

Tinkamas būdas tai padaryti – sukurti slaptafrazę – sakinį, kuriame būtų neįprastų arba skirtingų kalbų žodžių.

Be to, kiekvienai interneto paskyrai visada naudokite unikalų slaptažodį.

### **1. Naudokite patikimus slaptažodžius**

Slaptažodžių tvarkyklė – patogus būdas pasirūpinti

slaptažodžiais.

Keletas labai gerų slaptažodžių tvarkyklių yra nemokamos ir paprastos naudotis. Naudodamiesi tvarkykle, sukursite patikimus ir gerai apsaugotus slaptažodžius.

Jei slaptažodžių tvarkykle naudotis nenorite, užrašykite slaptažodžius užrašų knygelėje ir laikykite saugioje vietoje toliau nuo kompiuterio.

## **2. Naudokite slaptažodžių tvarkyklę**

Daugiaveiksnis tapatumo nustatymas (pvz., 2FA) yra papildomas saugumo lygmuo, padedantis apsaugoti paskyras.

Tai elektroninis tapatumo nustatymo metodas, kurį taikant turite pateikti du ar daugiau įrodymų (faktų), kad galėtumėte patvirtinti savo tapatybę ir prisijungti prie savo paskyros, pavyzdžiui, slaptažodį ir kodą, kuris atsiunčiamas į jūsų mobilųjį telefoną. Neįvedus šio kodo, prie paskyros prisijungti neįmanoma.

#### **3. Aktyvuokite daugiaveiksnį tapatumo nustatymą (MFA)**

Jei norite užtikrinti didesnį saugumą, naudokitės slaptažodžių tvarkykle, kuria sugeneruosite patikimus slaptažodžius, ir, jei įmanoma, aktyvinkite daugiaveiksnį tapatumo nustatymą – taip apsaugosite savo paskyras geriausiai.

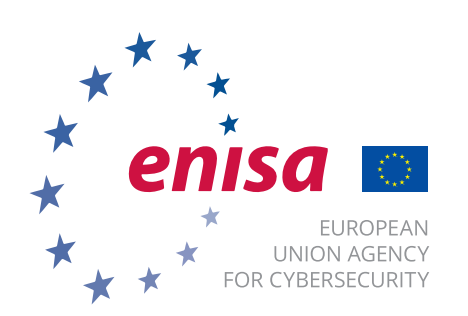

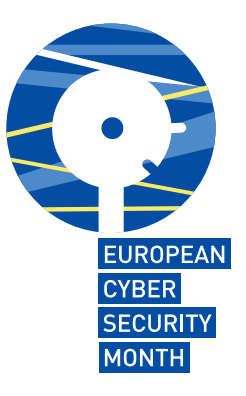

#### **4. Atlikite visus pirmiau nurodytus veiksmus!**

Lygiai taip pat, kaip užrakiname duris, kad vagys nepatektų į mūsų namus, turime apsaugoti savo interneto paskyras, kad apsisaugotume nuo kibernetinių nusikaltėlių. Ir tam slaptažodžiai yra ypač svarbūs. Štai keli patarimai, padėsiantys apsaugoti savo paskyras internete.

# **Vertingi patarimai, kaip apsaugoti savo paskyras**